#### *Приклади до завдання 1*

**Приклад 1:** Визначити множину Парето, якщо задані наступні цільові функції

> $f_1(x) = 1.5 + 0.5x^2$  $x \in [1; 5]$  $f_2(x) = 40 - 5x$

Порогові значення і обмеження задані:

$$
f_1^* = 3.5
$$
  $f_2^* = 30$   
 $f_1(x) \le f_1^*$   $f_2(x) \le f_2^*$ 

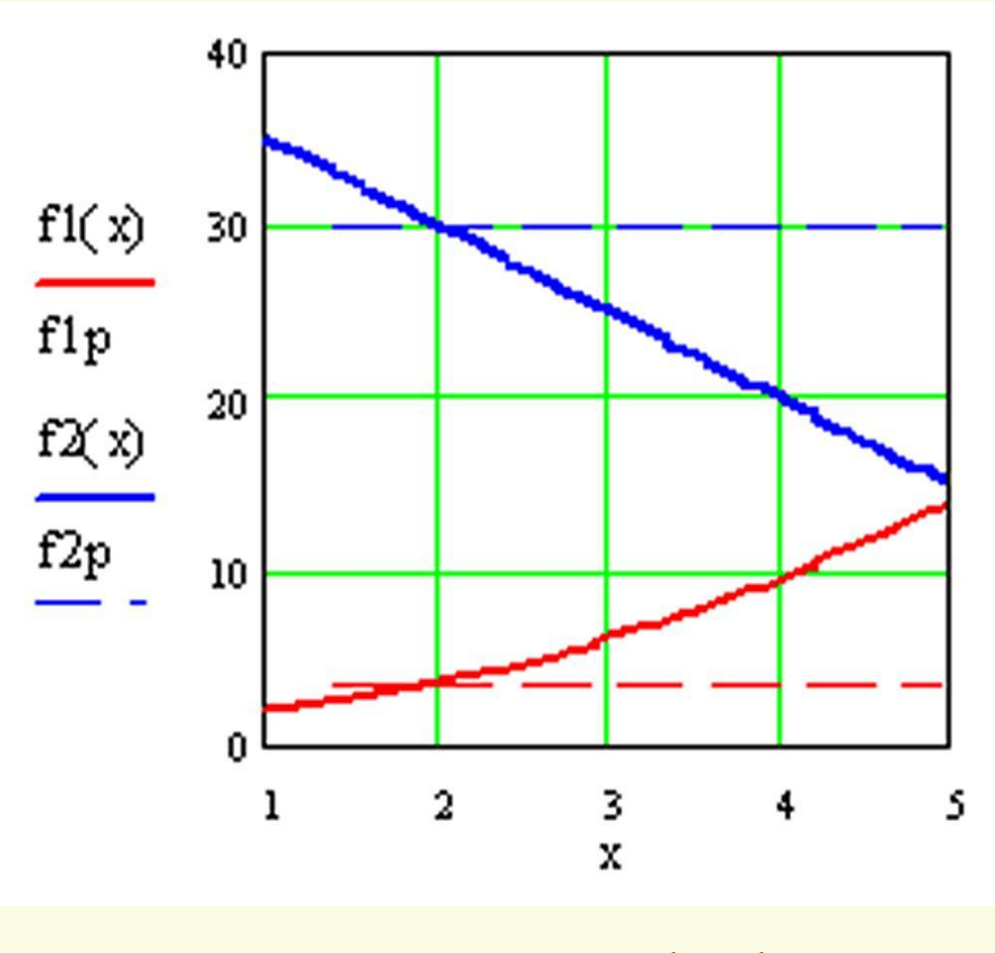

Рис.1.1

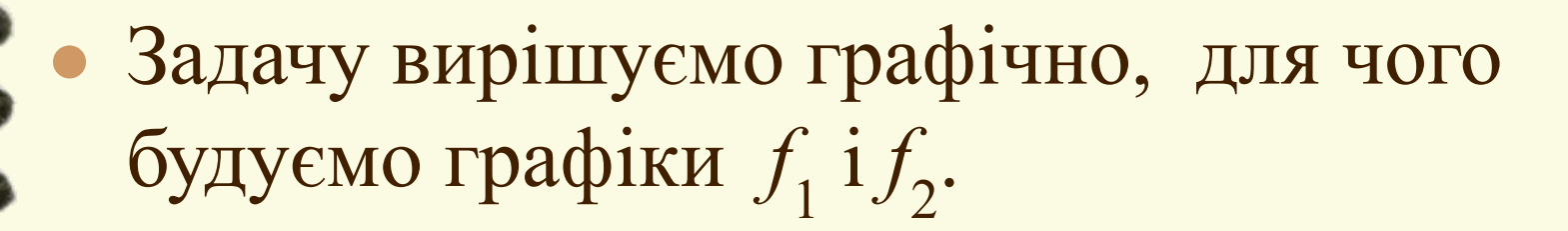

- З рис.1.1 видно, що для виконання нерівності  $f_1(x) \leq f_1^*$  необхідно щоб  $x \leq 2$ , а для  $f_2(x) \leq f_2^*$  необхідно x  $\geq$ 2. Тоді отримуємо, що множину Парето складає одна точка х=2.
- На цьому можна зупинитися, але корисно провести якийсь розрахунок, який дає підтвердження цього результату:

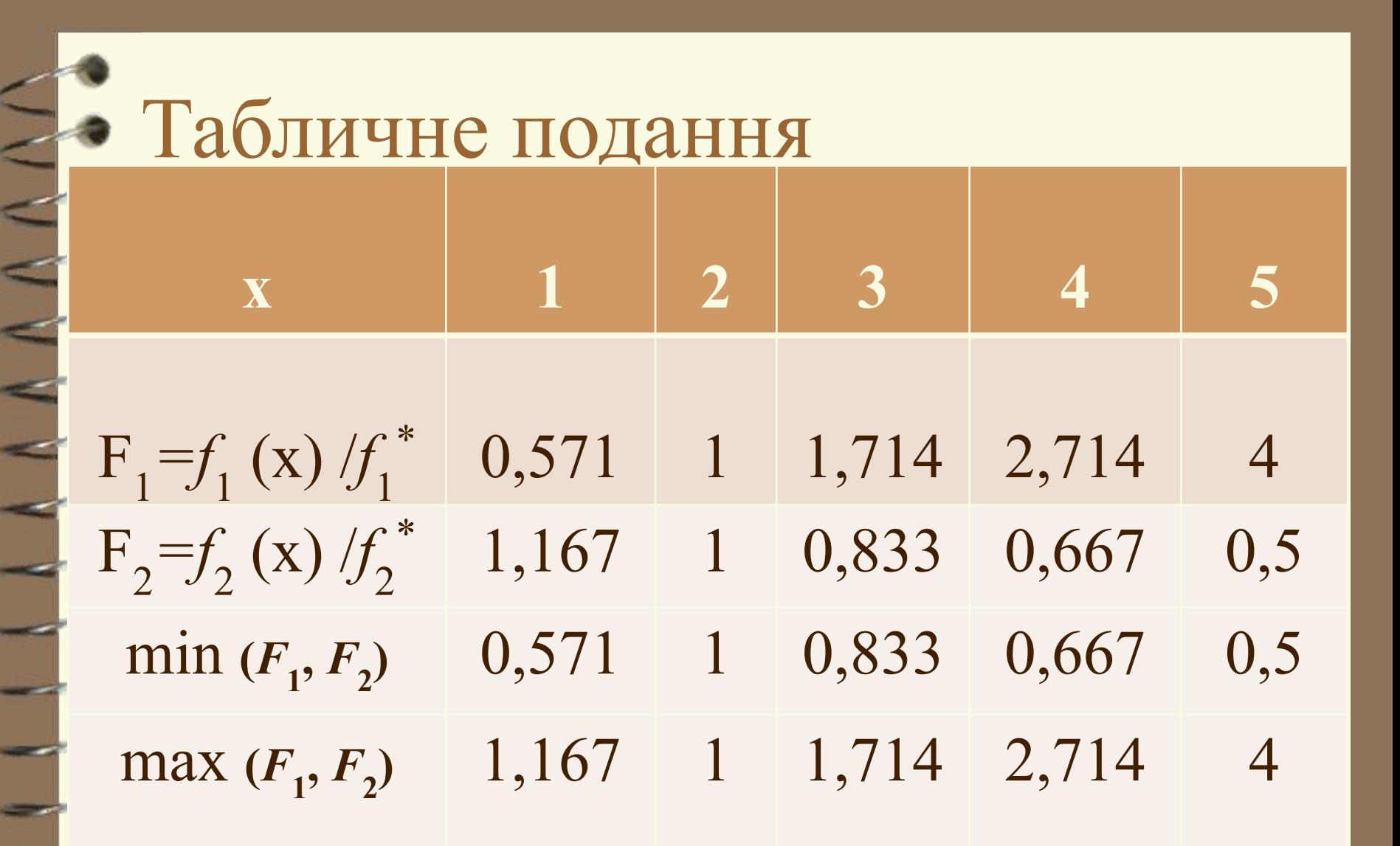

3 таблиці видно, що<br>
max min  $\frac{f_i(x)}{f_i}$  = min max  $\frac{f_i(x)}{f_i^*}$ в крапці 2. В даному випадку ми просто звузили область [1; 5], використовуючи принципи мінімакса і максиміна для сітки з кроком 1. Робота полягала в нормуванні величин функцій у вузлах сітки, використовуючи технічні обмеження, після - виборі величин  $\max_{x} \min_{i} \frac{f_i(x)}{f^*}$  $\min_{x} \max_{i} \frac{f_i(x)}{f_i^*}$ 

- Звужена область та, яка між стратегіями, що дають ці величини.
- Отже, розумно припустити, що множина Парето х=2.

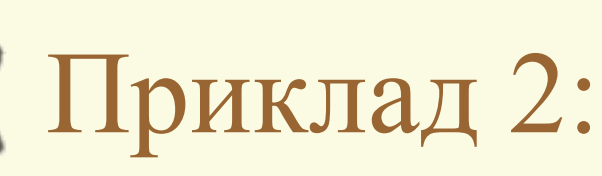

Знайти область Парето і звузити її (хоч би з одного боку)

> $f_2(x) = -5 + 10x + 0.5x^2$  $f_1^* = 15$   $f_2^* = 107$  $f_1(x) \le f_1^*$   $f_2(x) \le f_2^*$

 $f_1(x) = 25-10x^2$   $x \in [0;10]$ 

якщо дано

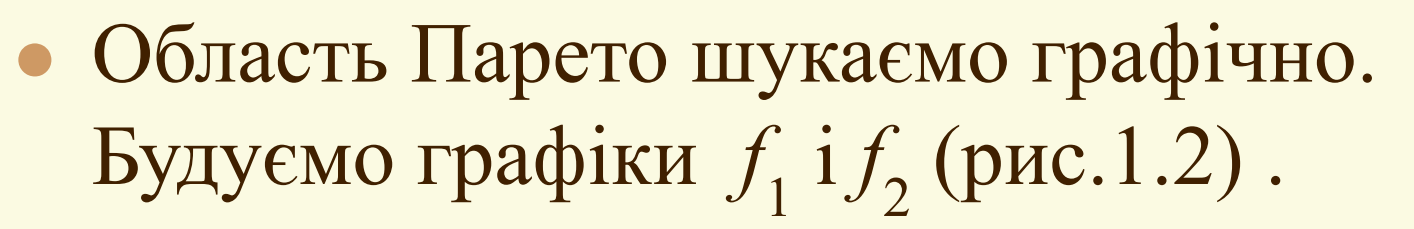

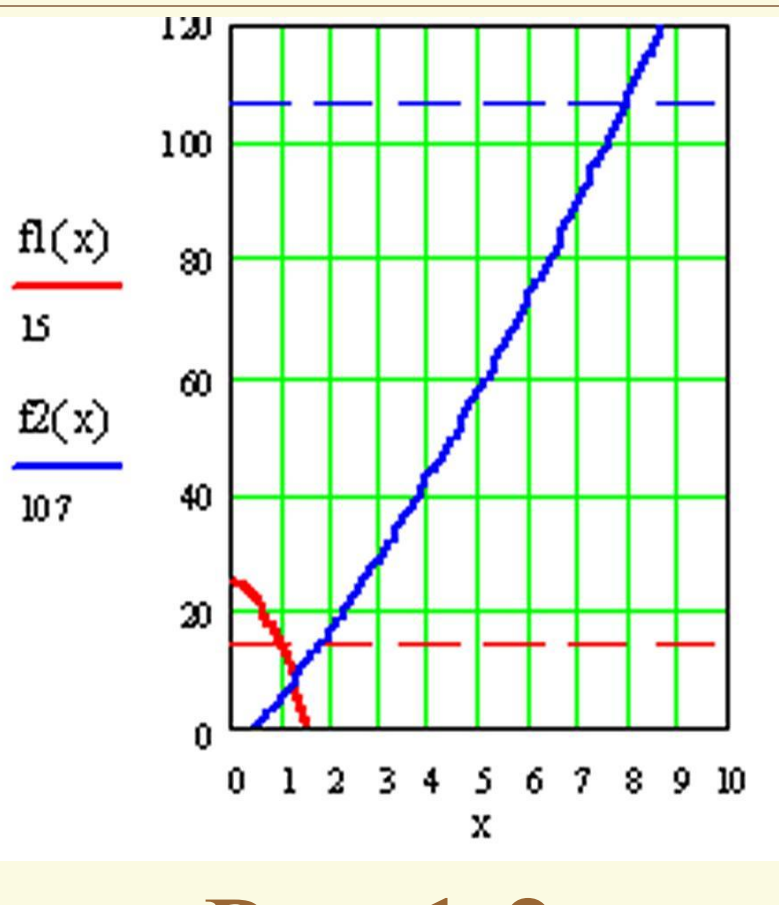

Рис.1.2

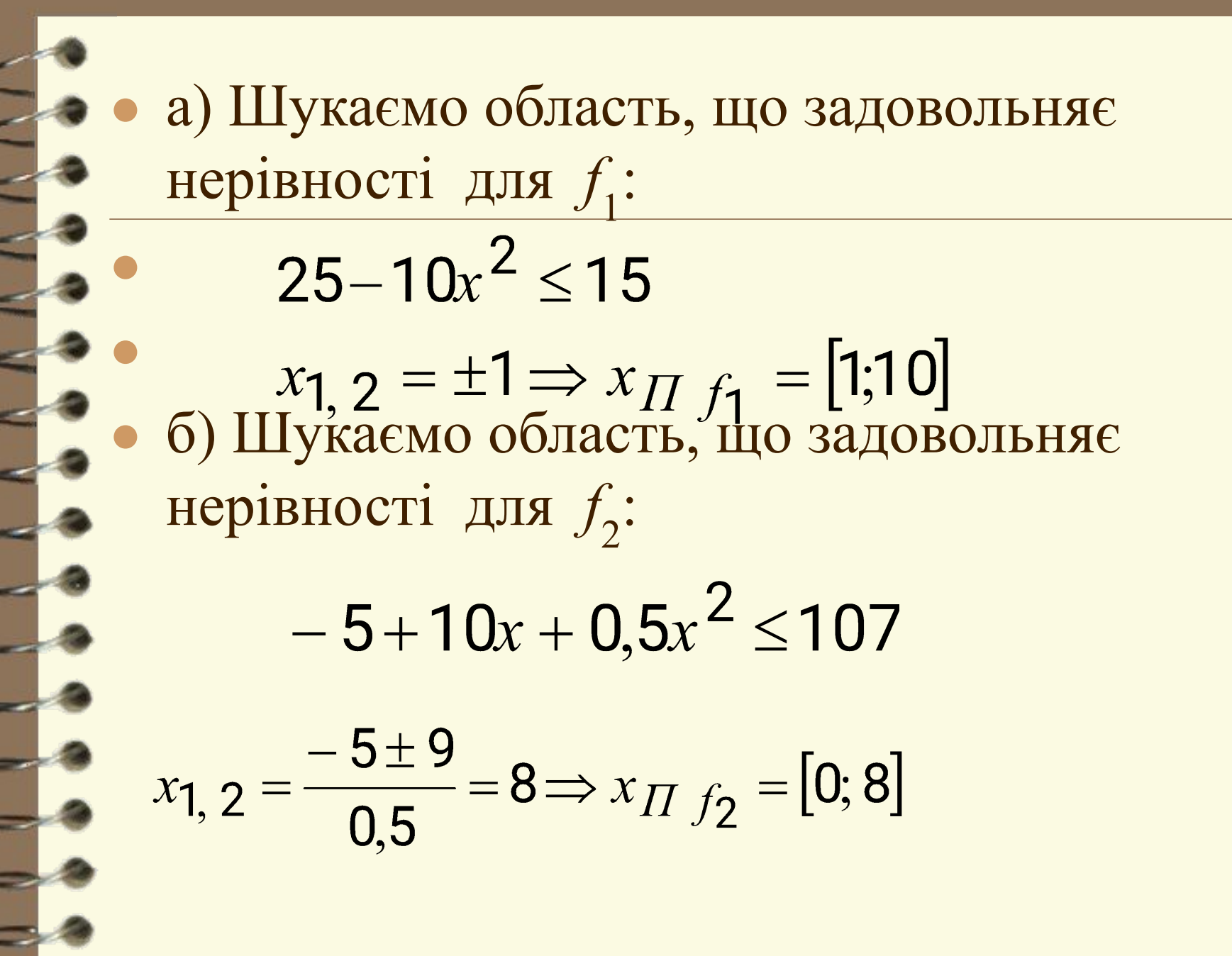

- в) Загальну область шукаємо як перетин: [1;10] ∩ [0;8]=[1;8] , x ∈ [1;8] - область Парето, яку за умовою завдання необхідно звузити.
- Звужуватимемо за принципом max min

$$
F_i(x) = \frac{f_i(x)}{f_i^*} - \text{ biднормованi функциi:\n\n
$$
F_i(x) = \frac{25 - 10x^2}{15}
$$
\n
$$
F_2(x) = \frac{-5 + 10x + 0.5x^2}{107}
$$
$$

### Такбличне представлення

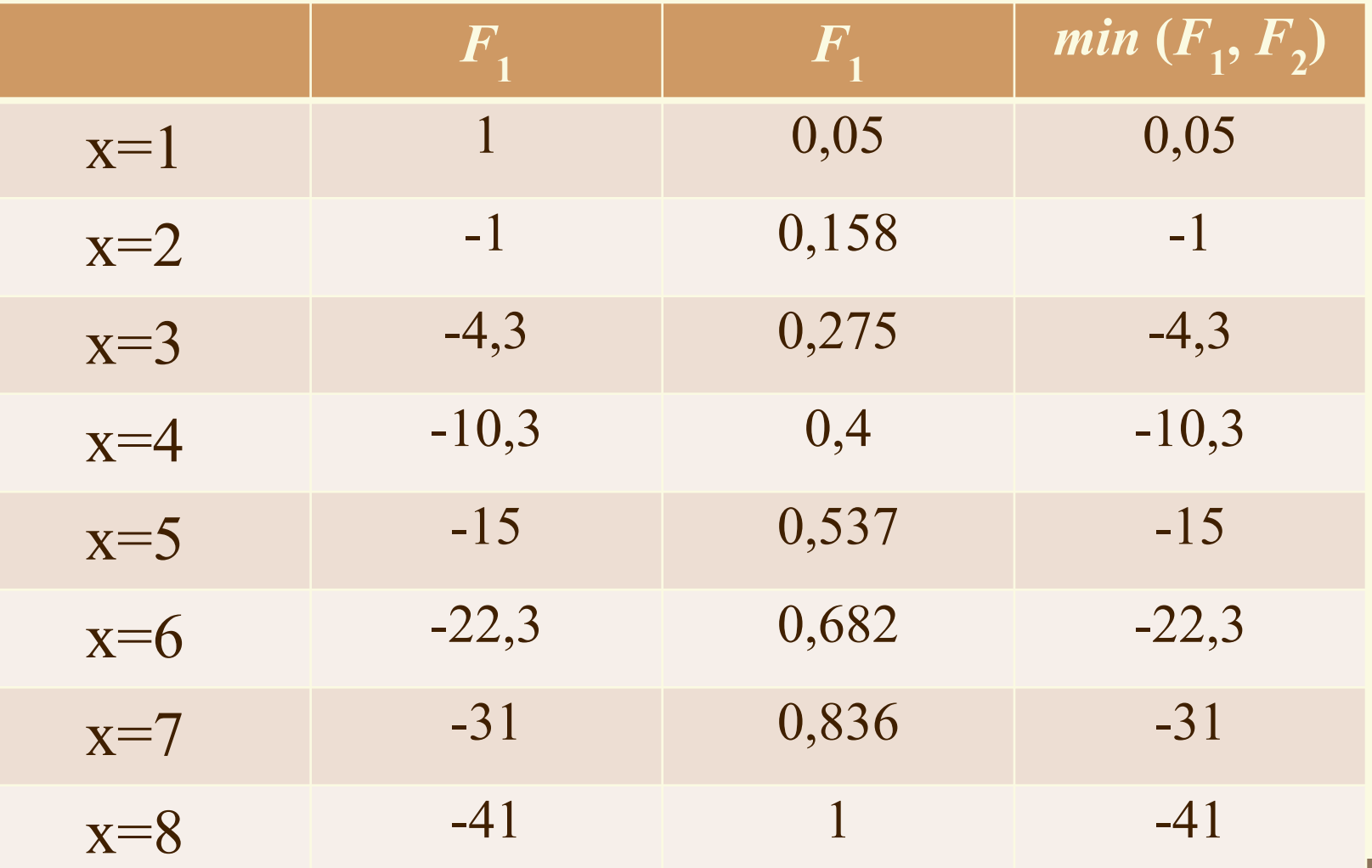

- Максимальним значенням з мінімальних є 0,05 .
- Наслідком цього є те, що відсікаємо всі x<1, це не призводить до звуження.
	- Оскільки при вибраному кроці не відбулося звуження області, то зменшимо крок:

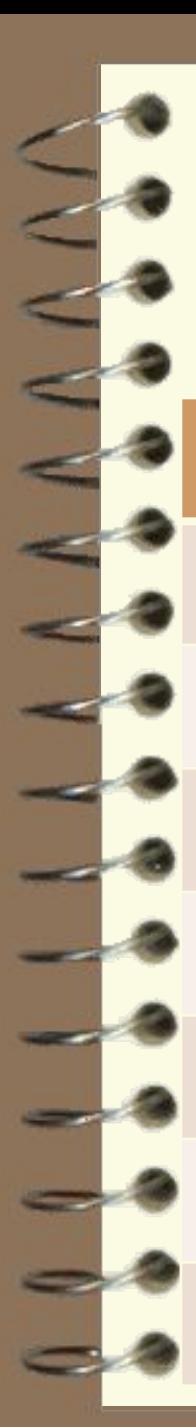

#### Табличне подання

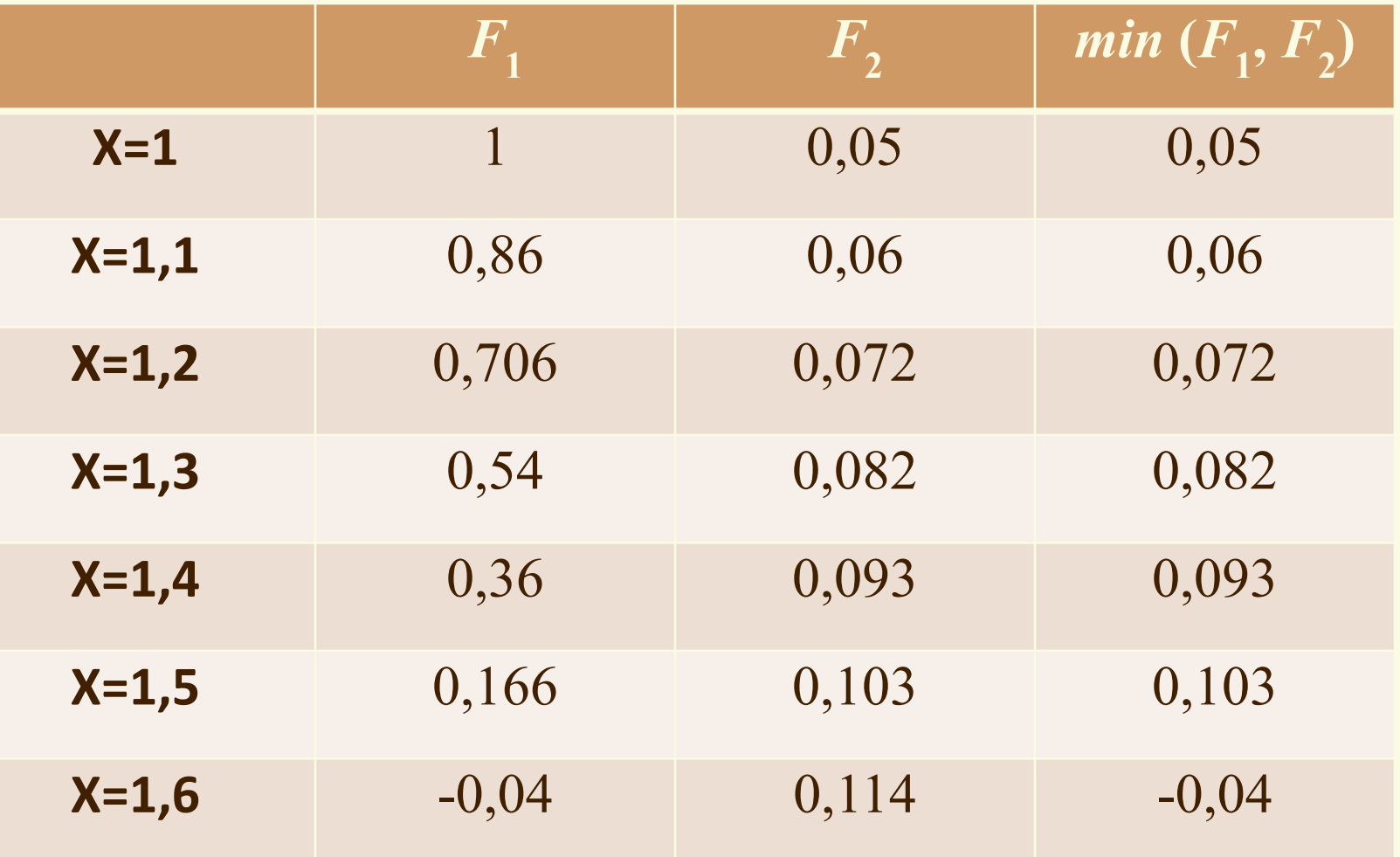

- Максимальним значенням з мінімальних є 0,103 .
- Наслідком цього є те, що відсікаємо усі  $x<1,5$ .
	- $To6$ то  $x = [1, 5; 8]$  звужена знизу область Парето.

## **Приклад 3**

- Для заданих цільових функцій, граничних обмежень і нерівностей знайти область Парето і звузити її. Використовувати відомі принципи (при звуженні крок сітки брати рівним 0.1).  $f_1(x)=10+5x+7x^2$   $x \in [0; 2]$  $f_2(x) = 35 - 10x$  $f_1^* = 22$   $f_2^* = 20$ якщо дано
	- $f_1(x) \ge f_1^*$   $f_2(x) \ge f_2^*$

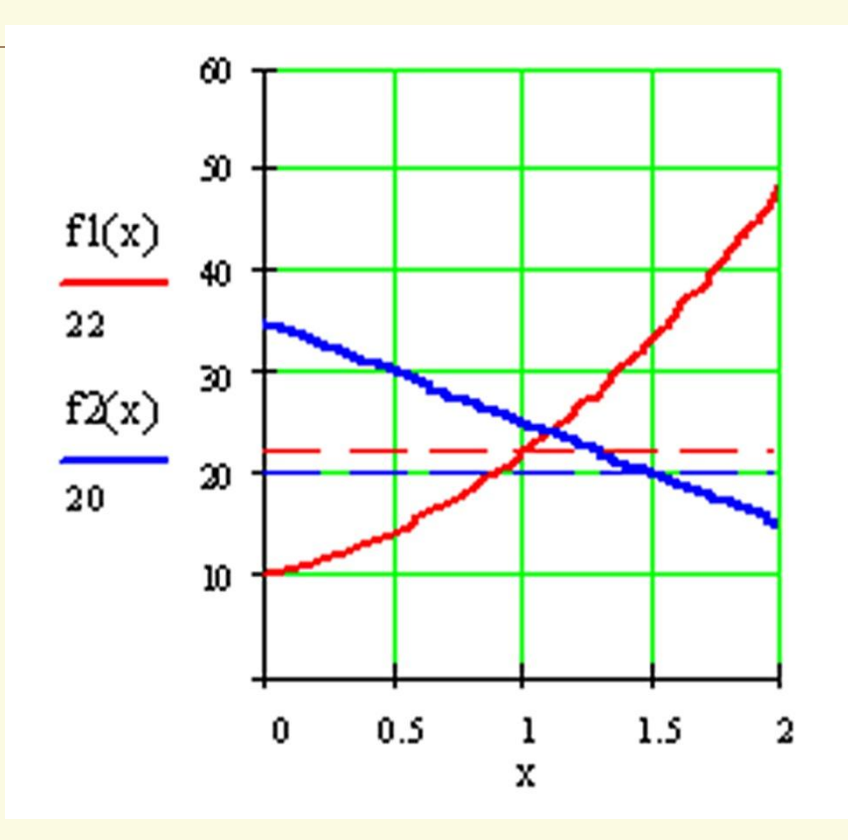

Рис.1.3

Шукаємо область Парето як множину, що задовольняє системі нерівностей:

> $7x^2 + 5x + 10 \ge 22$  $35 - 10x \ge 20$

I.

 $\overline{\phantom{a}}$ 

Аналітичне вирішення системи нерівностей: х є [1;1,5]. Це і є множина Парето.

Звузимо його використовуючи принципи мінімакса і максміна, крок сітки рівний 0.1:

# Табличне подання

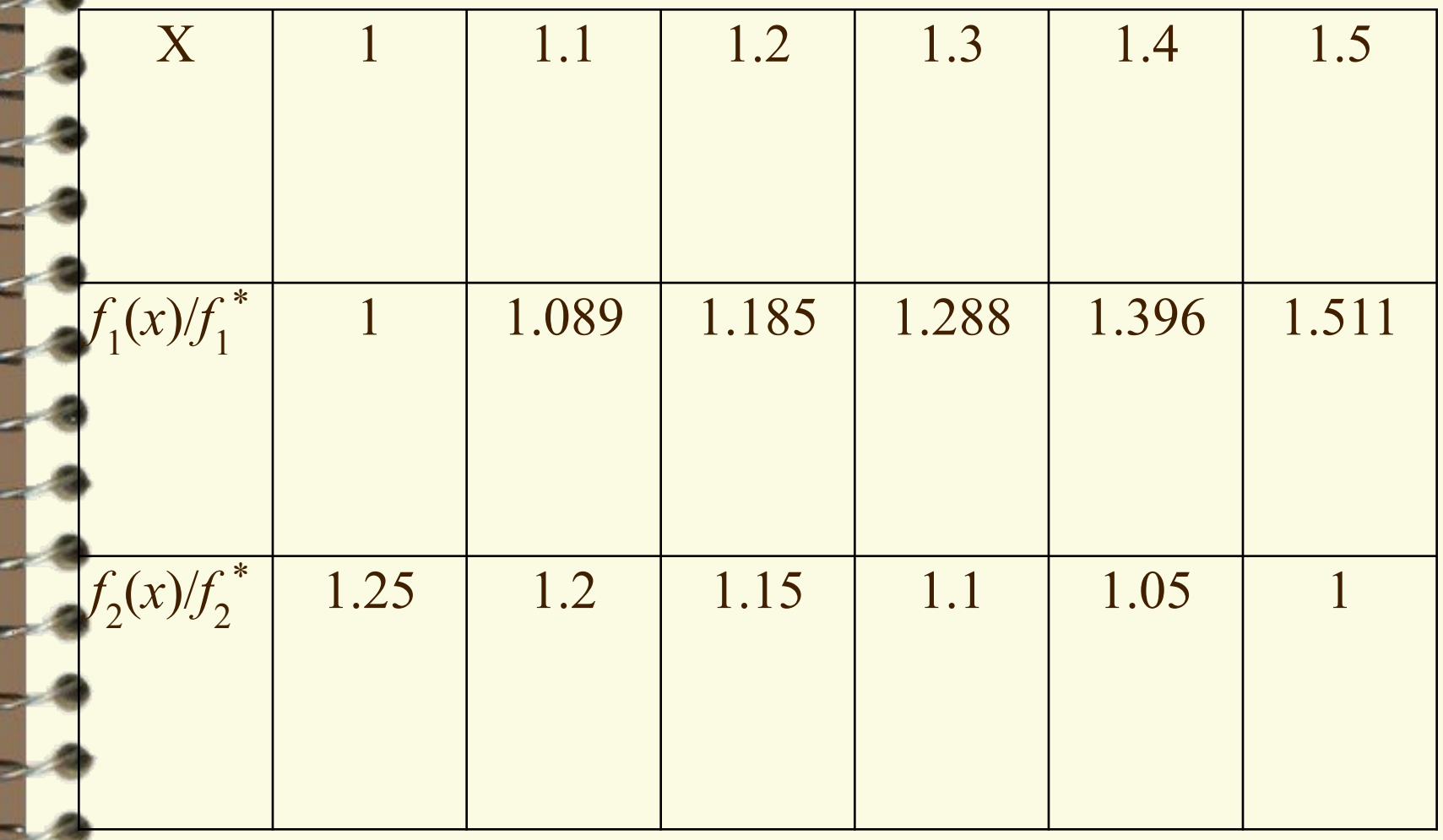

З таблиці видно, що

 $\max_{x} \min_{i} \frac{f_i(x)}{f_i^*} = \min_{x} \max_{i} \frac{f_i(x)}{f_i^*}$ 

в точці х=1.2. Згідно теорії звужена область Парето лежить між крапками, в яких досягається

 $min_{x} \frac{f_i(x)}{f_i^*}$ ,  $max_{x} \frac{f_i(x)}{f_i^*}$ 

тобто між  $x=1.2$  і  $x=1.2$ .

Отже, відповідь х=1.2.

*● Якщо в процесі вирішення системи нерівностей виходить декілька інтервалів множини Парето, то після їх визначення звужують кожен з них окремо.*